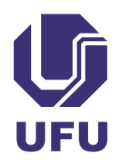

**Universidade Federal de Uberlândia Faculdade de Engenharia Elétrica Colegiado do Curso de Graduação em Engenharia de Controle e Automação**

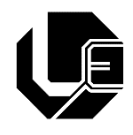

## **PLANO DE ENSINO**

## **(Período Letivo Suplementar Excepcional)**

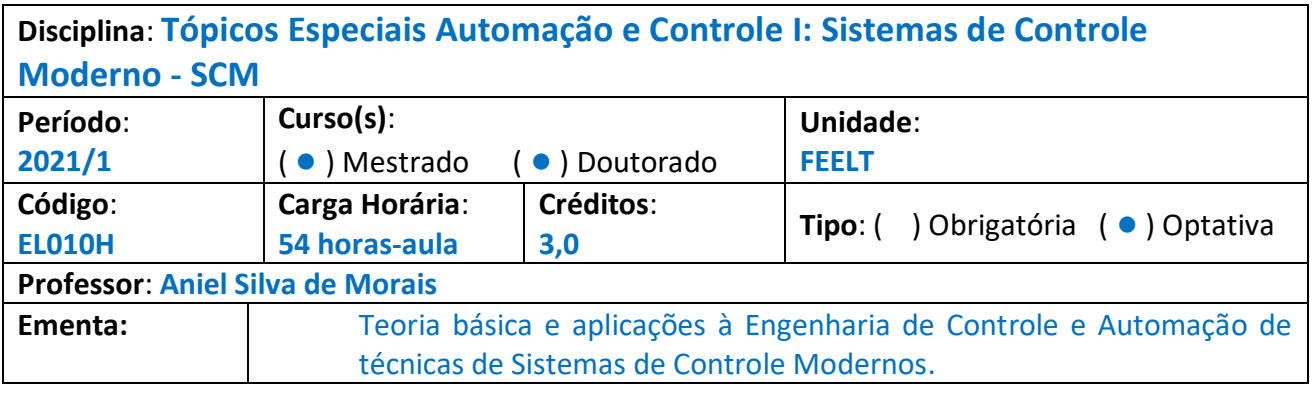

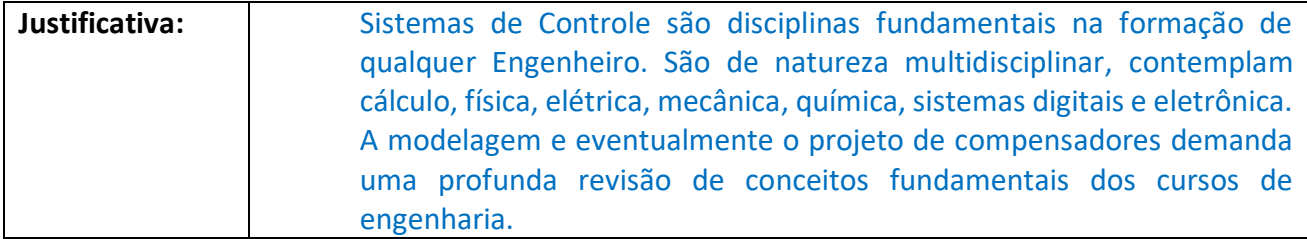

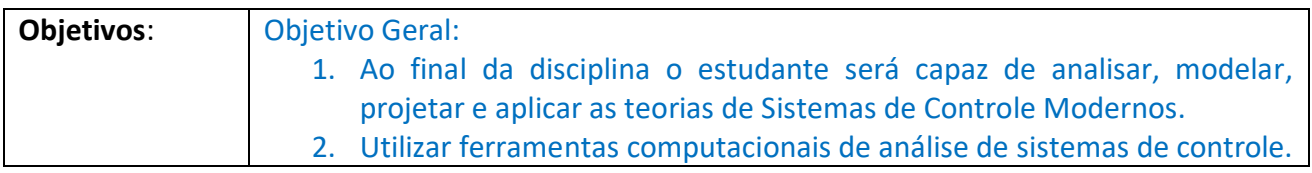

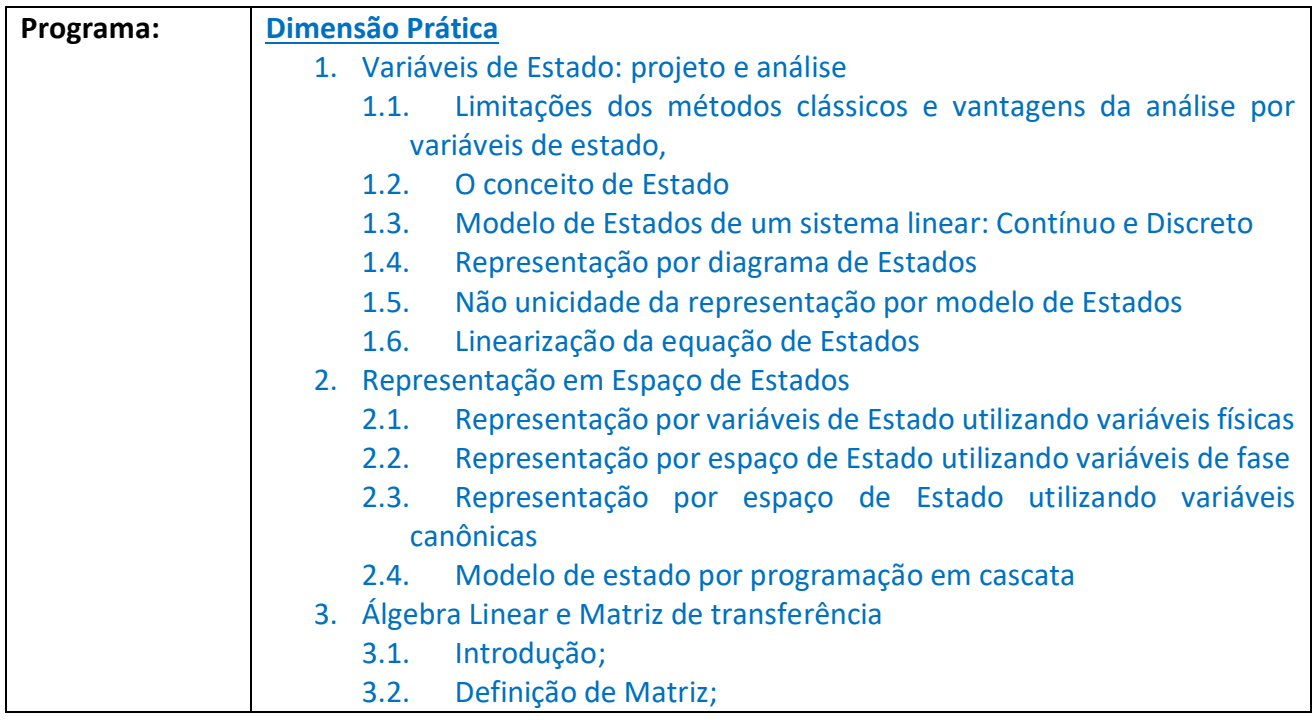

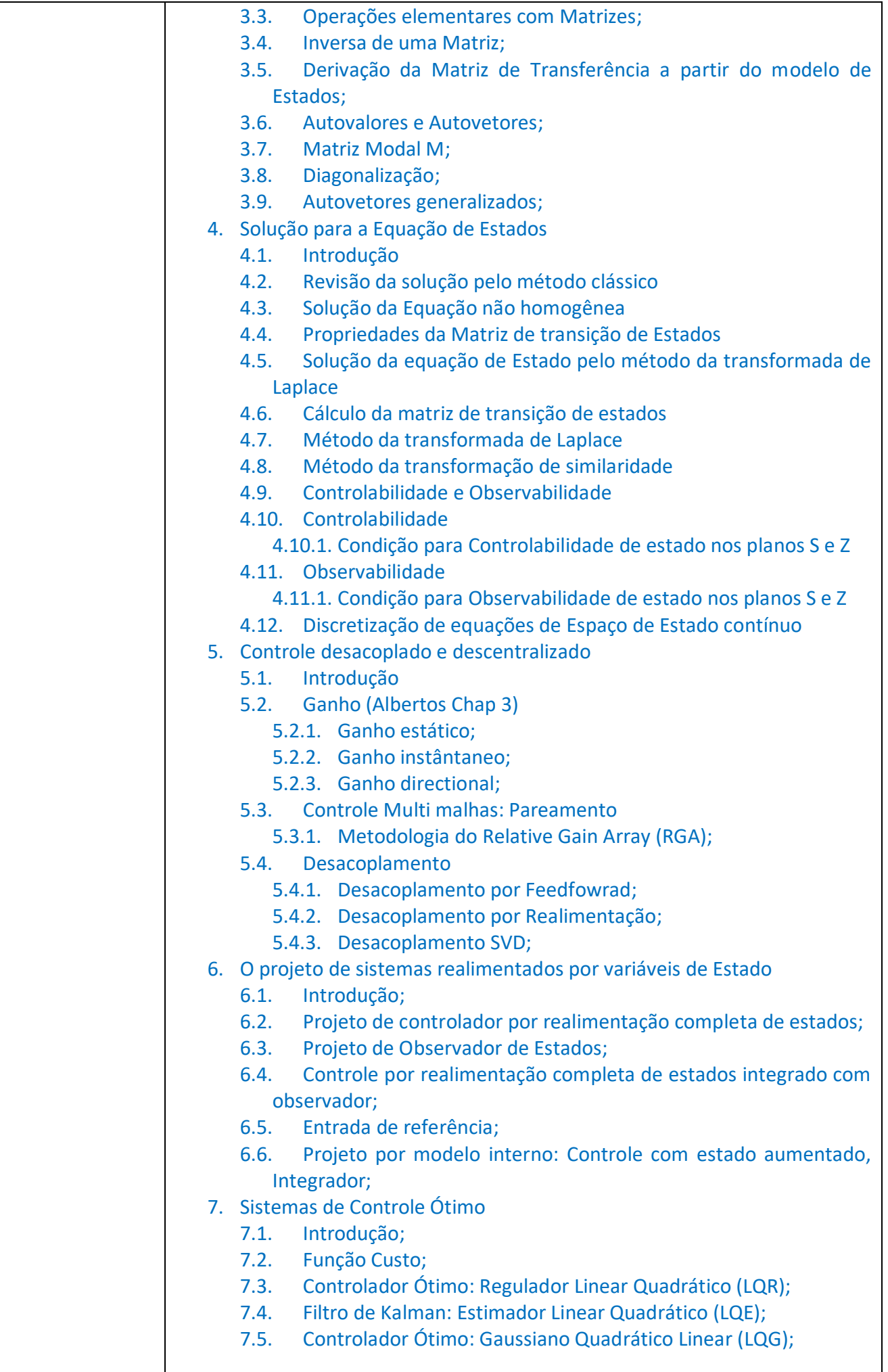

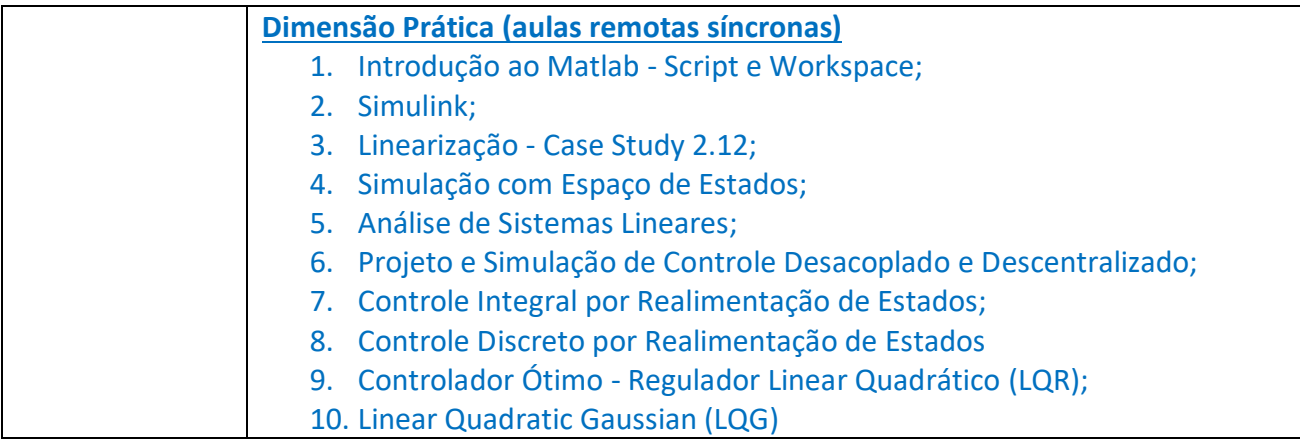

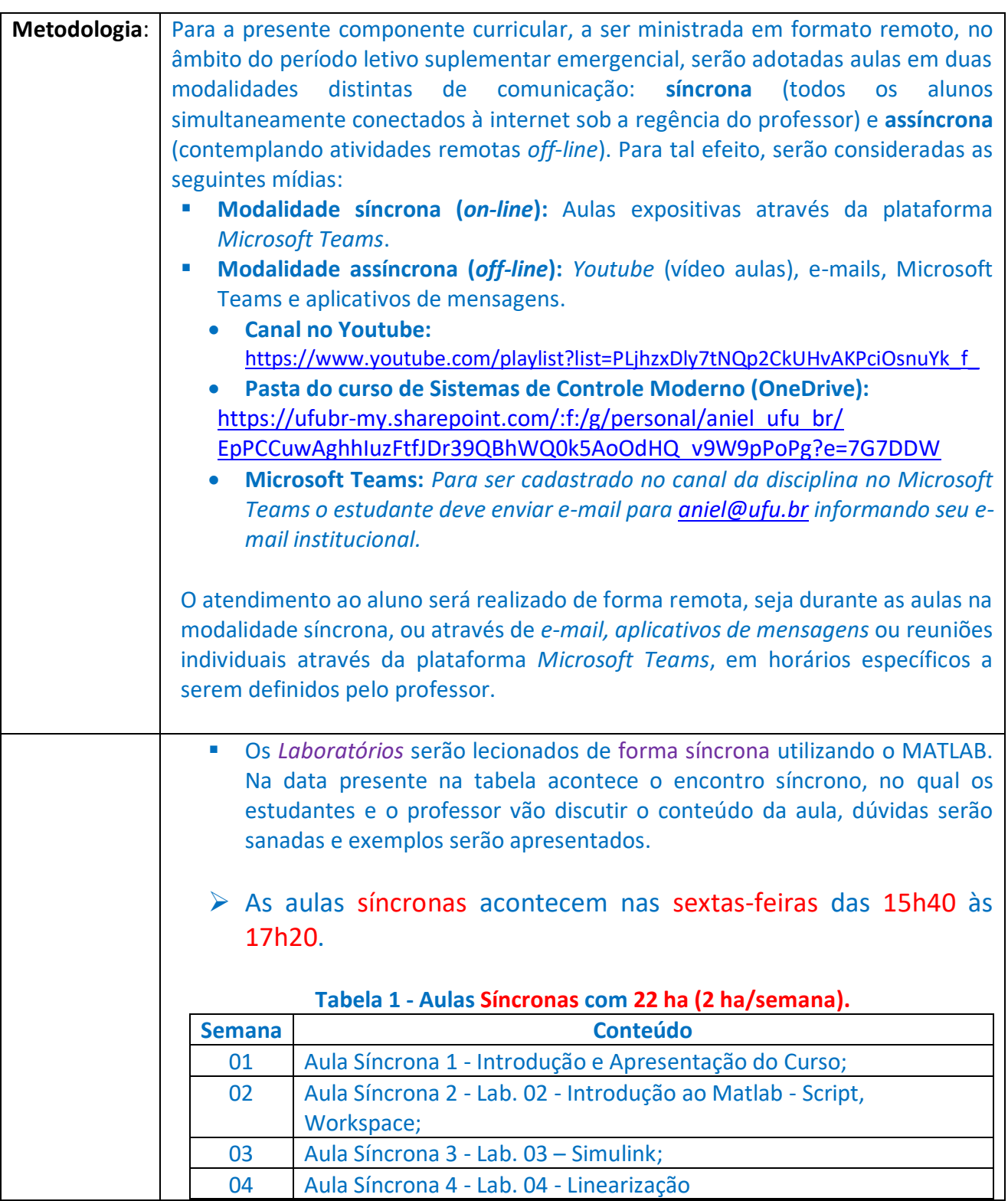

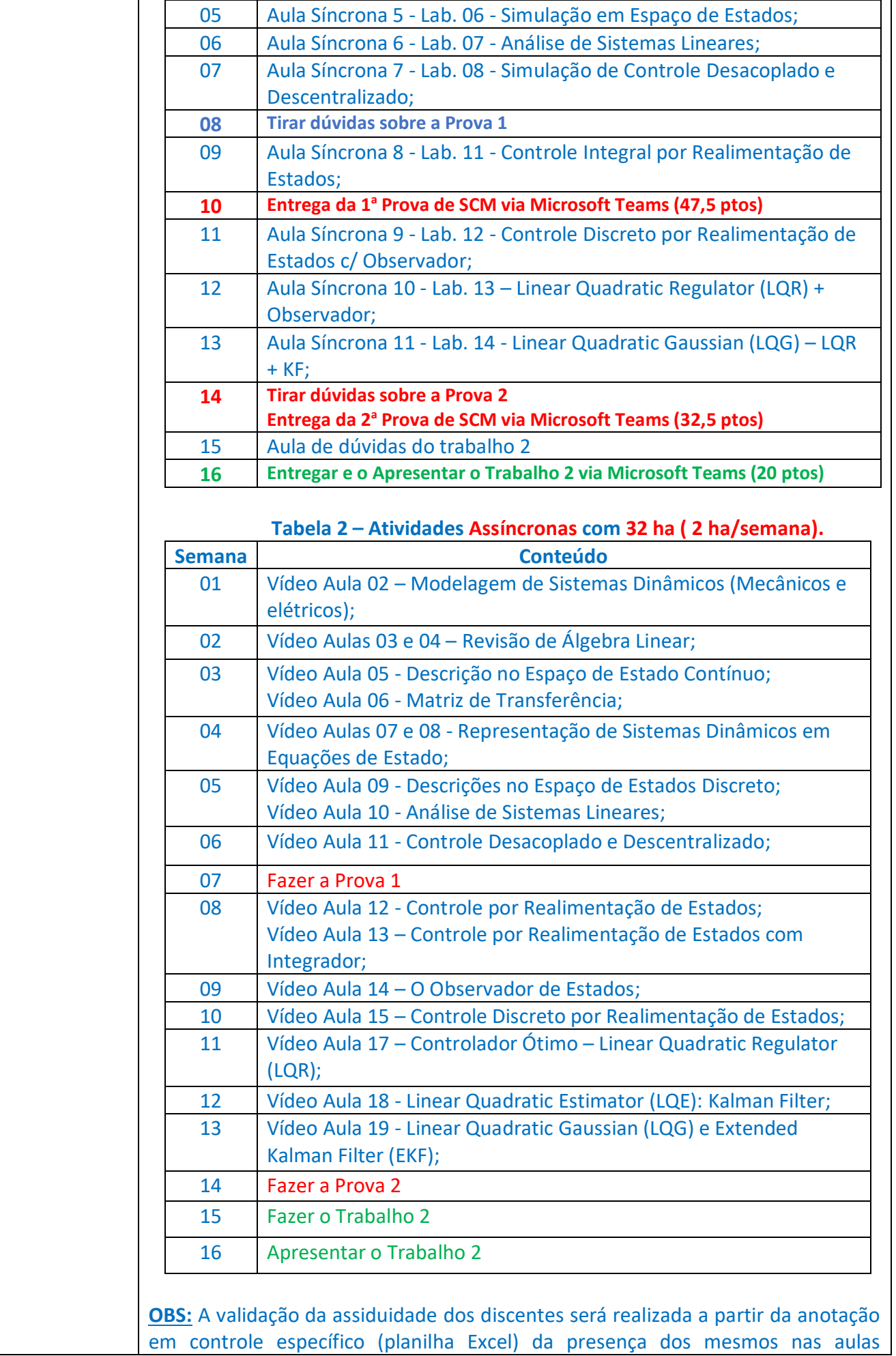

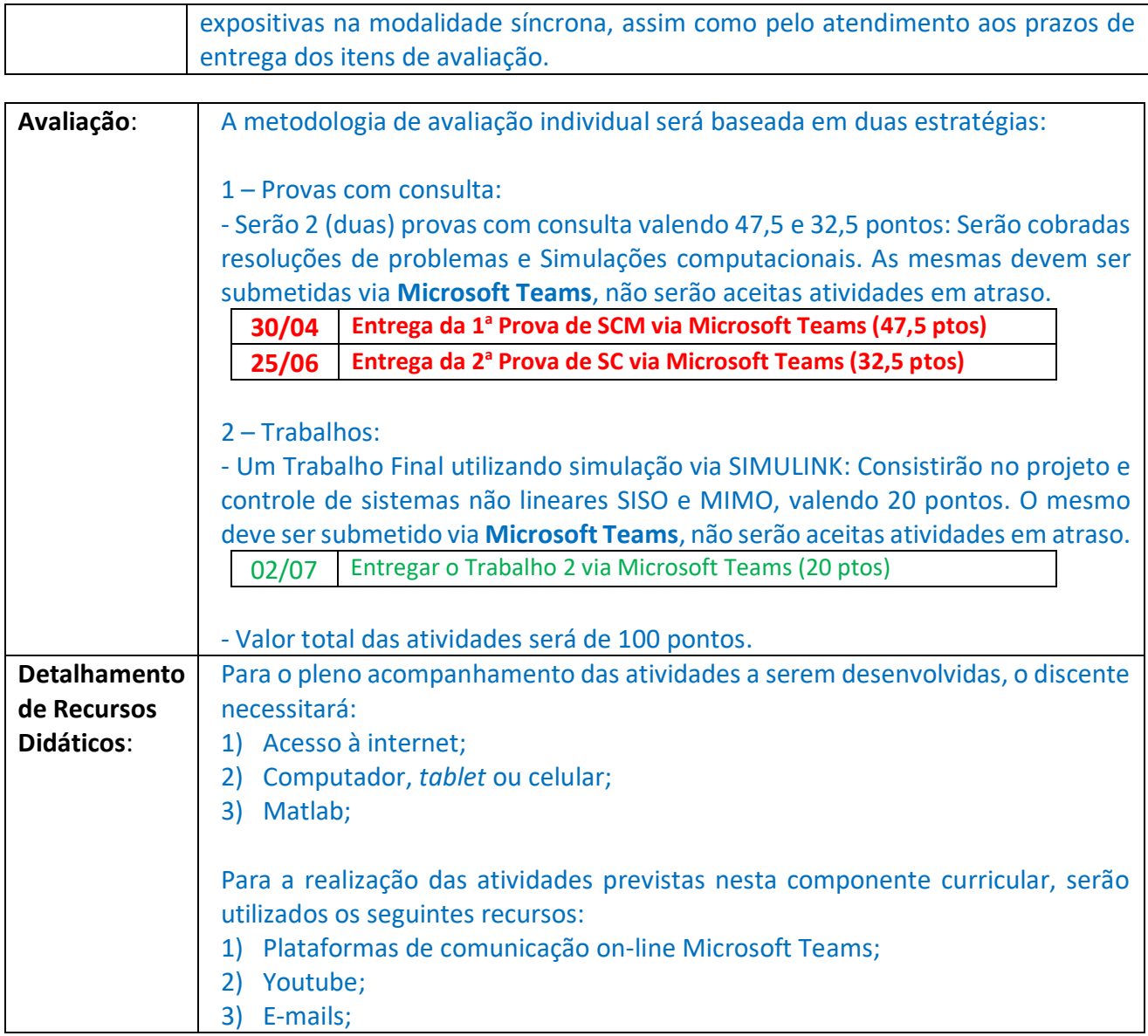

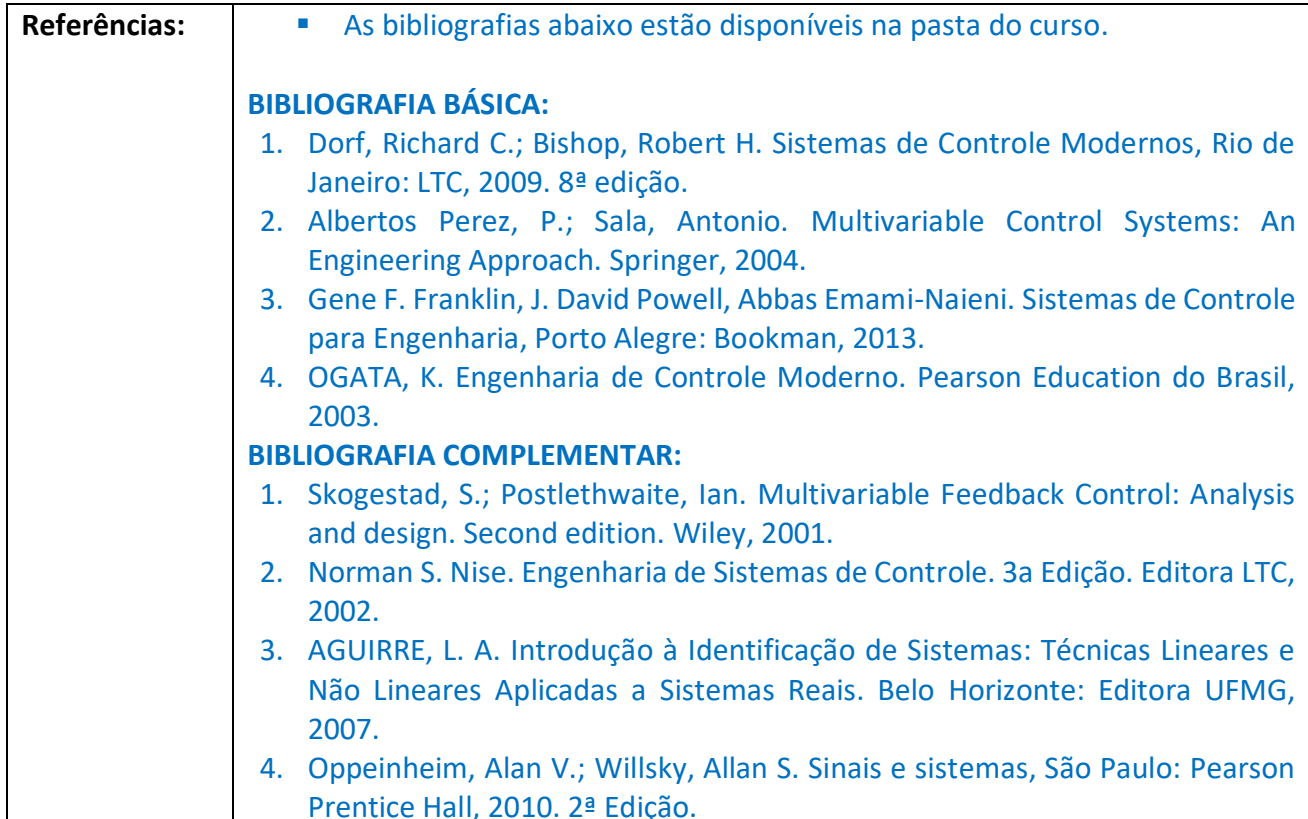

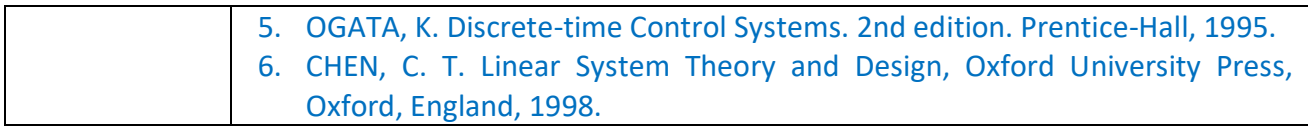

Plano de Ensino aprovado pelo Colegiado do Programa de Pós-Graduação em Engenharia Elétrica em XX/XX/2020, conforme processo SEI XXXXXXXXXXXXXXXXXXXXXXX.